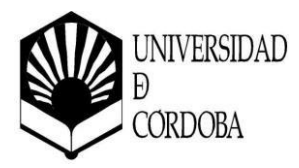

# **PROPUESTA DE ACTIVIDAD FORMATIVA**

#### **PROGRAMA DE FORMACIÓN EN CENTROS Modelo normalizado de planificación de actividad formativa**

**CENTRO EN EL QUE SE REALIZARÁ LAACTIVIDAD FORMATIVA** Facultad de Filosofía y Letras

# **TÍTULO DE LAACTIVIDAD FORMATIVA**

Nuevas tecnologías aplicadas a la docencia: Moodle 4

# **DIRECTOR/AACADÉMICO/A DEL CURSO**

*Nombre y apellidos: Pilar Gutiérrez Arenas Categoría profesional: Profesora Contratada Doctora Departamento: UCOdigital. Centro de Recursos Virtuales Facultad o Escuela: Facultad de Ciencias de la Educación y Psicología Correo electrónico: [d.ucodigital@uco.es](mailto:d.ucodigital@uco.es)*

*Nombre y apellidos: María Martínez Atienza de Dios Categoría profesional: Profesora Titular de Universidad Departamento: Ciencias del Lenguaje Facultad o Escuela: Facultad de Filosofía y Letras Correo electrónico: [mmartinezatienza@uco.es](mailto:mmartinezatienza@uco.es)*

# **PROFESORADO QUE IMPARTE EL CURSO**

*Nombre y apellidos: José Antonio Domínguez Barragán Categoría profesional: Técnico eLearning Departamento: UCOdigital. Centro de Recursos Virtuales Número de horas a impartir: 3,20 horas. Correo electrónico: [jose.dominguez@uco.es](mailto:jose.dominguez@uco.es)*

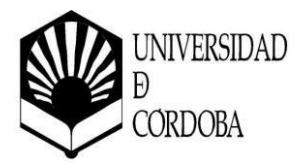

*Nombre y apellidos:Cristóbal Laguna Cañero Categoría profesional: Técnico eLearning Departamento: UCOdigital. Centro de Recursos Virtuales Número de horas a impartir: 3,20 horas. Correo electrónico: [claguna@uco.es](mailto:claguna@uco.es)*

*Nombre y apellidos: Juan Antonio Muñoz Cecilia Categoría profesional: Técnico eLearning Departamento: UCOdigital. Centro de Recursos Virtuales Número de horas a impartir: 3,20 horas. Correo electrónico: [jamunoz@uco.es](mailto:jamunoz@uco.es)*

**NÚMERO DE CRÉDITOS / HORAS** *(Indicar número de horas presenciales y/o virtuales)*

El número de horas será de 10 horas online síncronas (videoconferencia).

**PRECIO DE MATRÍCULA** (15 € / crédito) Gratuito

**CALENDARIO Y HORARIO**

9, 16 y 18 de abril de 16:00 a 19:20 horas.

# **PLAZO DE PREINSCRIPCIÓN / MATRICULACIÓN**

Periodo de Preinscripción: Del 19 de marzo al 4 de abril de 2024.

**La preinscripción se solicita a través de la aplicación informática habilitada para ello (https:/[/www.uco.es/servicios/fpu/solicitud-cursos/\).](http://www.uco.es/servicios/fpu/solicitud-cursos/)) Una vez finalizado el plazo de preinscripción se comunicará por correo electrónico si ha sido admitido/a al curso y el procedimiento para el pago de la matrícula.**

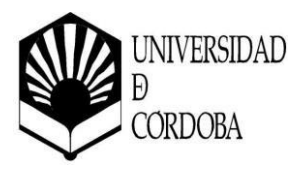

# **Nº PLAZAS Y CRITERIOS DE ADMISIÓN**

- Requisito imprescindible: ser profesor/a de la Facultad de Filosofía y Letras.
- Número máximo de alumnado: sin límite.

#### **BREVE JUSTIFICACIÓN (Máximo 250 palabras)**

En el curso 2023/2024, la Universidad de Córdoba ha puesto en funcionamiento la nueva versión de la plataforma de e-learning Moodle, implantada tanto en Grados y Másteres como en Cursos y Títulos Propios.

Esta nueva versión supone un cambio importante en la interfaz, así como la introducción de nuevas funcionalidades. Es por ello que se estima necesario ofrecer al profesorado de la Facultad de Filosofía y Letras una actividad formativa, donde se expliquen las principales novedades y cambios en esta nueva versión. Una actualización de conocimientos que dotarán al docente de las capacidades necesarias para diseñar su actividad formativa, siguiendo unas pautas que impliquen unos criterios básicos de calidad.

### **OBJETIVOS EXPRESADOS EN TÉRMINOS DE LAS COMPETENCIAS QUE EL ALUMNADO DEBE ALCANZAR**

- Conocer la interfaz de la Plataforma eLearning.
- Desarrollo de la capacidad para configurar un curso en la plataforma.
- Conocer las actividades y recursos que ofrece la plataforma.
- Habilidades para diseñar evaluaciones en aquellas actividades puntuables en la plataforma.
- Consolidar las habilidades para administrar videoconferencias en su curso de la Plataforma.
- Consolidar las habilidades desarrollar tutorías online en su curso de la Plataforma.

# **CONTENIDOS**

- Interfaz de la Plataforma eLearning de la Universidad de Córdoba.
	- o Ubicación de elementos comunes.
	- o Disposición de los bloques en la interfaz.
	- o Mis cursos. Eliminar vista, cursos ocultos alumnos. Desarchivar
- Preferencias del perfil de usuario.

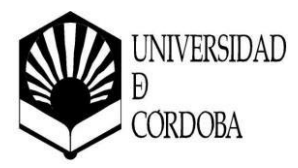

- o Editar perfil.
- o Configuración del foro.
- o Configuración del editor de texto.
- o Mensajes.
- o Foros.
- Suplantación de rol.
- Configuración del curso: mostrar/ocultar curso a los alumnos, descripción del curso, etc.
- Reutilización de curso: importar, copia de seguridad, restaurar, reiniciar.
- Informes, papelera de reciclaje.
- Gestiona tus alumnos dentro del curso.
	- o Crear y configurar métodos de matriculación.
	- o Crear y asignar grupos y agrupamiento.
- Añade los primeros contenidos a tu curso.
	- o Crear carpetas de archivos.
		- Descomprimir un zip.
	- o Sube ficheros en diferentes formatos: PDF, Word, Excel, ODS (Open Office), etc.
	- o Imágenes. Inserta imágenes como recurso o directamente en la página principal del curso.
	- o Añade enlaces directos a plataformas externas: artículos, revistas, etc.
	- o Editores de texto: TinyMCE, TinyMCE HTML, are de texto plano y HTML Atto.
		- **Diferencias y similitudes.**
	- o Área de texto y medios.
		- **Inserta y formatea texto para dar un aspecto llamativo.**
		- **Integra algún video de plataformas externas (YouTube, Vimeo, nuestra** propia plataforma UCOdigital TV).
		- Agrega imágenes e hipervínculos.
	- o Videoconferencias. Gestiona una videoconferencia con Class Collaborate desde el propio curso Moodle.
		- Integración Class Collaborate Moodle.
			- Administración de una sala.
				- o Configurar de la sala permanente por defecto.
				- o Bloquear la sala permanente.
				- o Crear y configurar sesiones tutorizadas.
				- o Gestionar Grabaciones.
				- o Consulta de informes.
	- o Elección de grupo. Permite que los alumnos puedan elegir el grupo al que suscribirse.
	- o Foros. Configuración.
		- **Tipos.**
		- **Suscripci**

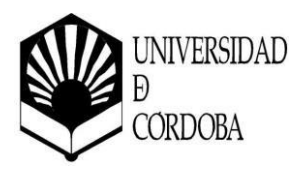

# **METODOLOGÍA**

Se desarrollarán sesiones online síncronas en los días establecidos según los criterios del Centro. Las sesiones tendrán gran contenido práctico que respalde las explicaciones teóricas. Cada alumno dispondrá de acceso a dos cursos, uno con rol de estudiante, donde tendrá acceso al material de clase, y realizará las tareas encomendadas y los cuestionarios de evaluación, y otro, con rol de profesor, donde podrá poner en práctica todo lo asimilado en el curso como si fuese una asignatura real.

Las sesiones síncronas serán reforzadas de forma no presencial con tareas de repaso que afiancen los conocimientos adquiridos.

# **EVALUACIÓN**

En la evaluación se tendrá en cuenta:

- La actitud y la actividad demostrada por el alumnado en las sesiones online síncronas.
- El examen/trabajo final del curso.

# **REFERENCIAS BÁSICAS**

Material de apoyo distribuido dentro de la página del curso.

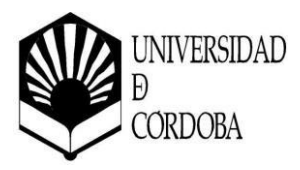